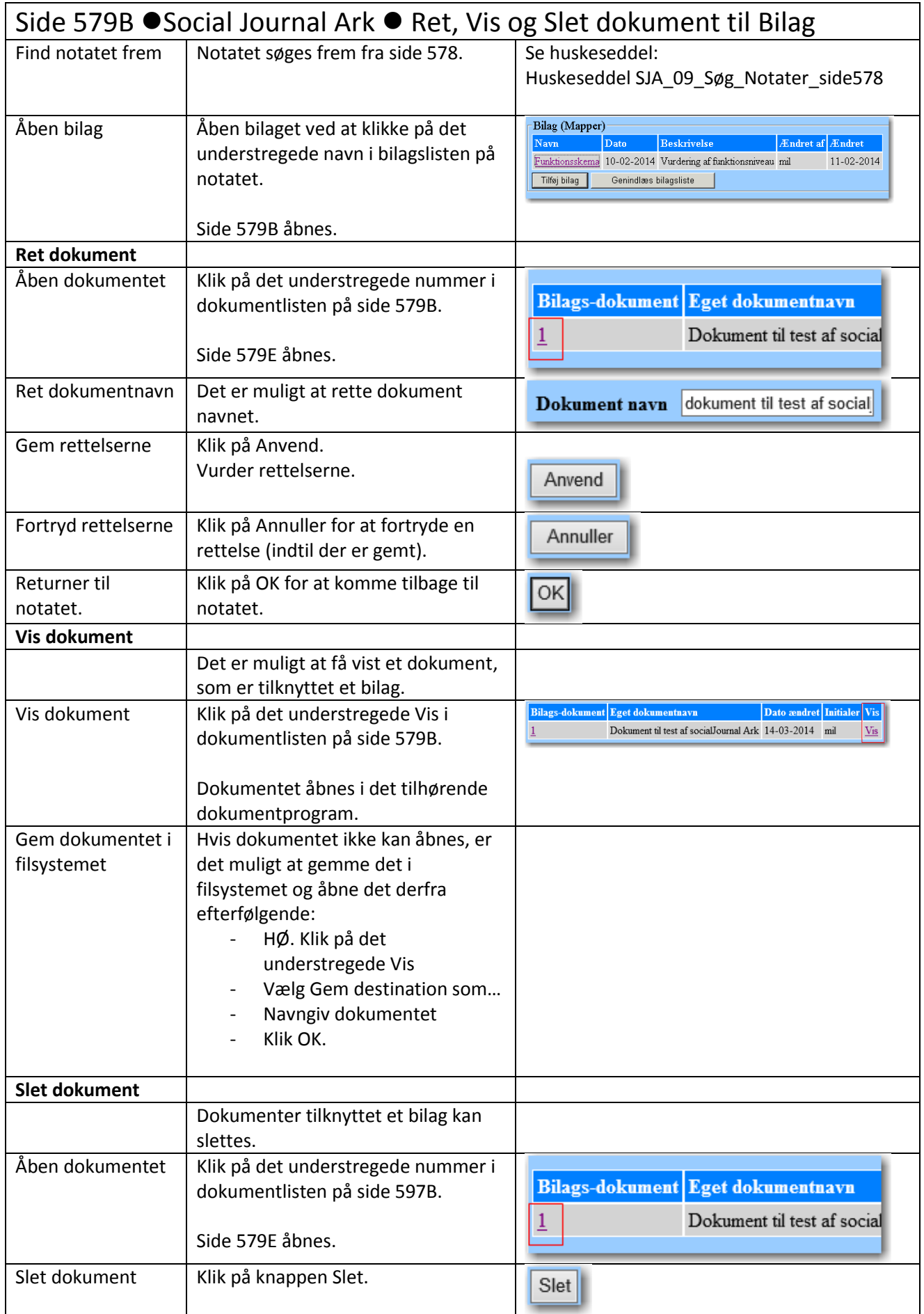

## Huskeseddel SJA 07A

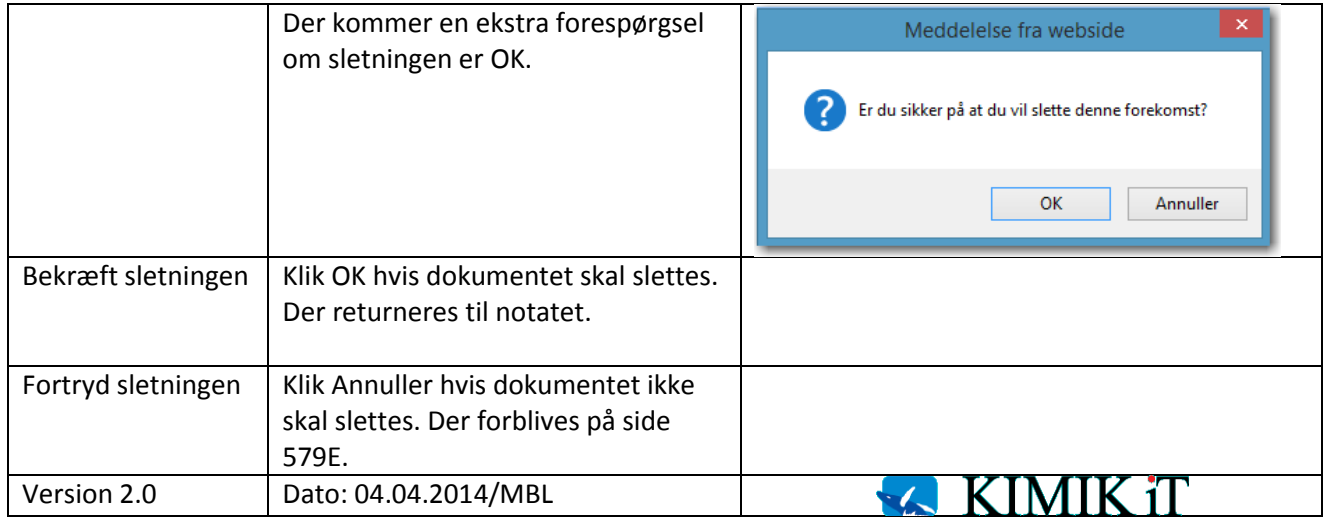